## **Расписание занятий для 9б класса**

**среда**

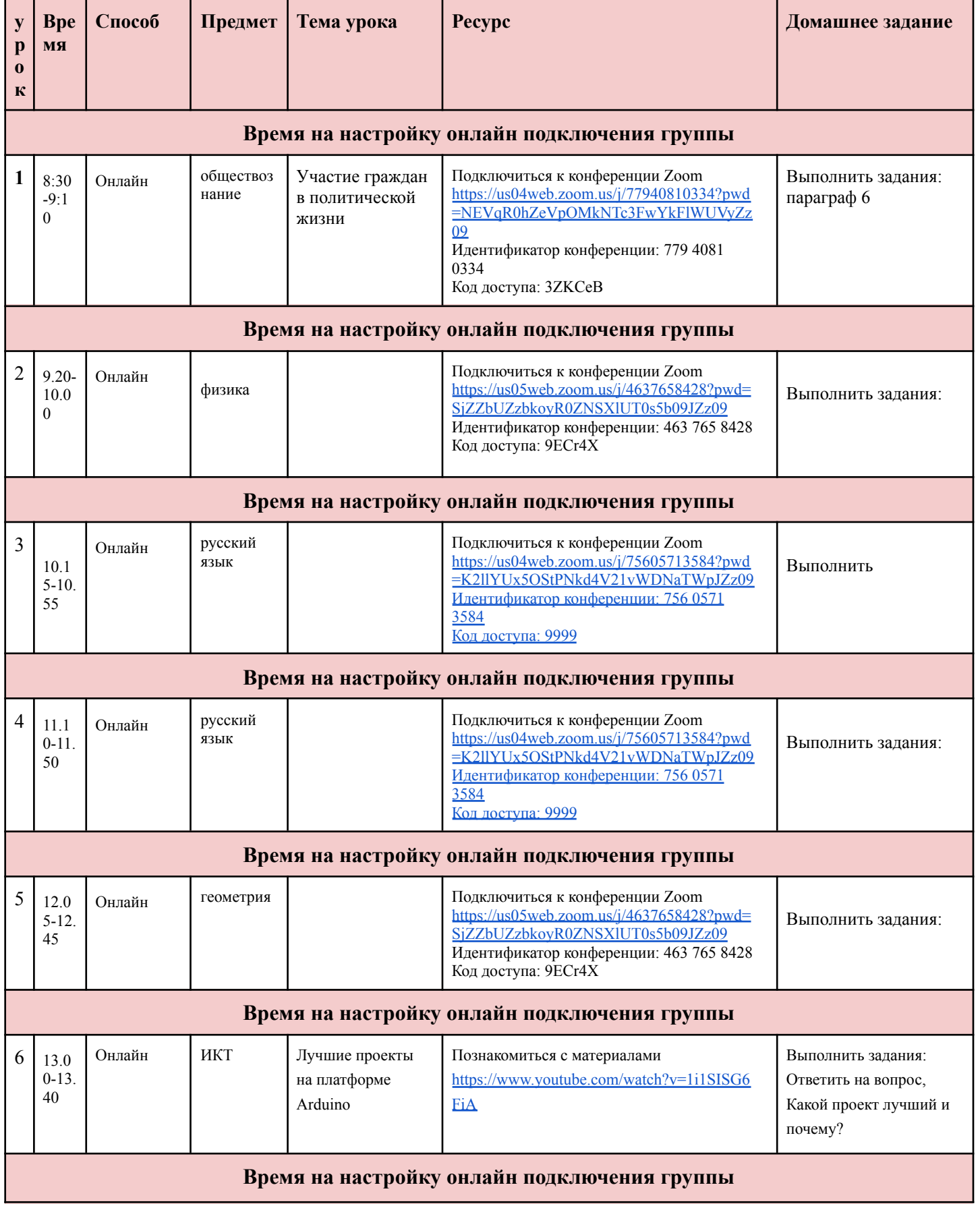

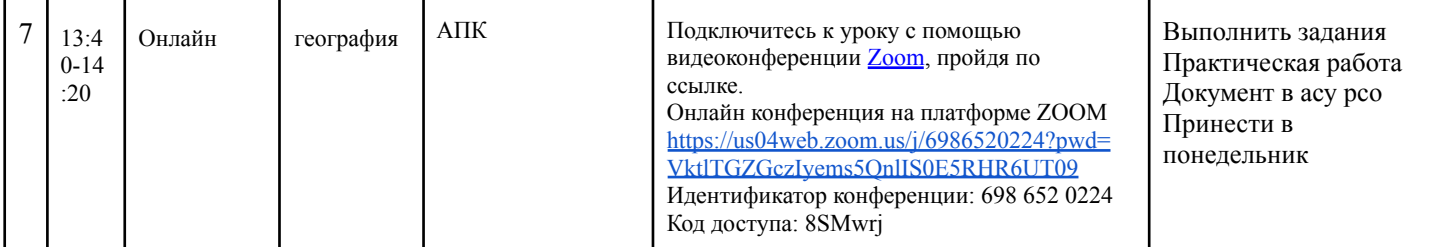